## **Administration**

Neben dem Hauptmenü Routen ist das Hauptmenü Administration eines der wichtigsten Menüs für den Administrator.

Hier können unter anderem folgende Arbeiten durchgeführt werden:

- [Gruppen Anlegen und Bearbeiten von Gruppen](https://wiki.ucware.com/admin/groups)
- [GUI Einblenden und Ausblenden von Menüs und Untermenüs für bestimmte Benutzergruppen auf dem UCware Server](https://wiki.ucware.com/admin/groups)
- Fax Anlegen von Faxdurchwahlen für den Empfang von Faxen
- [Audiodateien Anhören, Löschen, Aufzeichnen oder Hochladen von Audiodateien für die Verwendung bei Warteschlangen und IVR](https://wiki.ucware.com/admin/audio-files)
- [CDR Call Data Records Übersicht über alle eingehenden und ausgehenden Anrufe](https://wiki.ucware.com/admin/cdr)

From: <https://wiki.ucware.com/> - **UCware-Dokumentation**

Permanent link: **<https://wiki.ucware.com/admin?rev=1554366005>**

Last update: **18.03.2023 14:47**

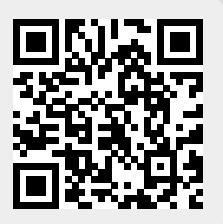